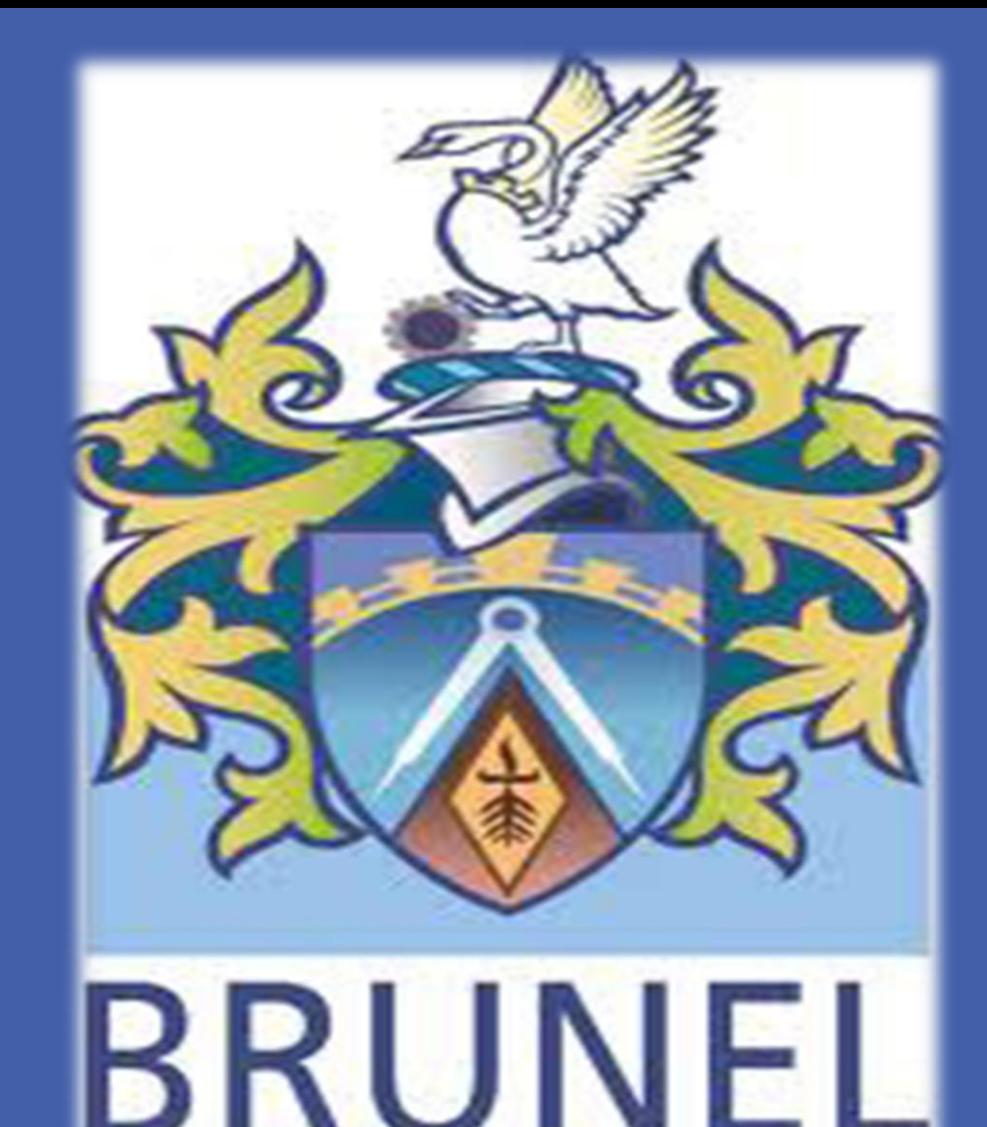

**UNIVERSITY** 

Results **Based on the examination on these continuous and combinatorial** problems, a summary observation of the eight algorithms can be made:

This paper provides a systematic comparison of eight representative evolutionary multiobjective algorithms from the six angles to solve manyobjective optimization problems. The compared algorithms are tested on four groups of well-defined test functions, by three performance metrics as well as a visual observation in the decision space. We conclude that none of the algorithms has a clear advantage over the others, although some of them are competitive on most of the problems. In addition, different search abilities of these algorithms on the problems with different characteristics suggest a careful choice of algorithms for solving a many-objective problem in hand.

#### **Abstract**

C1: Pareto-based algorithms;

- C2: Aggregation-based algorithms;
- C3: Indicator-based algorithms;
- C4: Improved Pareto dominance-based algorithms;
- C5: Improved diversity maintenance-based algorithms;
- C6: Non-Pareto-based algorithms.

## **Tested Algorithms and Problems**

With many disconnected Pareto optimal regions, DTLZ7 tests an algorithm's ability to maintain subpopulations in disconnected portions of the objective space. The upper bound of the last objective in the Pareto front of DTLZ7 is equal to 20 for the 10-objective instance

- **NSGA-II does not always perform the worst on all many-objective problems. On some problems with relatively low dimensions, such as the 5-objective DTLZ7 and WFG8, NSGA-II outperforms some algorithms designed specially for many-objective optimization.**
- **The search ability of MOEA/D has sharp contrasts on different problems. It works very well on DTLZ2, DTLZ3, WFG1, and TSP, but encounters great difficulties on the DTLZ7 and WFG8. From the results on the WFG and TSP suites, MOEA/D appears to be more competitive in relatively low-dimensional problems.**
- **Similar to MOEA/D, MSOPS struggles on the problem with the disconnected Pareto front (DTLZ7). But MSOPS performs the best on the degenerate problem DTLZ5.**

# Miqing Li<sup>1</sup>, Shengxiang Yang<sup>2</sup>, Xiaohui Liu<sup>1</sup>, Ruimin Shen<sup>3</sup> **A Comparative Study on Evolutionary Algorithms for Many-Objective Optimization**

<sup>1</sup> Department of Information Systems and Computing, Brunel University, UK, <sup>2</sup> School of Computer Science and Informatics, De Montfort University, UK, <sup>3</sup> Institute of Information Engineering, Xiangtan University, China

- Nondominated Sorting Genetic Algorithm II (NSGA-II)
- Multiobjective Evolutionary Algorithm based on Decomposition with PBI (MOEA/D+PBI)
- 
- **Multiple Single Objective Pareto Sampling** (MSOPS)
- Hypervolume Estimation Algorithm (HypE)
- ε-dominance Multiobjective Evolutionary Algorithm (ε-MOEA)
- Diversity Management Operator (DMO)
- Average Ranking (AR)
- Average Ranking combined with Grid (AR+Grid)

We consider four groups of test functions and two performance metrics

- DTLZ, WFG, TSP, and Pareto-Box problems
- HV and IGD
- **Although favoring the boundary solutions, HypE shows advantages in a higher-dimensional objective space. This can be obtained from the results of the DTLZ7 and three WFG test instances.**
- **ε-MOEA performs well on most of the 5-objective test instances. However, the instability of the archive size will count against the evolutionary process of the algorithm as the number of objectives further increases.**
- **By adaptively controlling the diversity maintenance mechanism, DMO has a clear advantage over NSGA-II on the DTLZ suite. However for the WFG and TSP suites, the advantage vanishes, NSGA-II even outperforming DMO on WFG8 and most of the TSP instances.**
- **Due to the lack of diversity maintenance, AR is the algorithm with poor comprehensive performance on all the test problems, except for the 10-objective TSP, where AR is clearly superior to HypE and DMO.**
- **Despite being competitive on most of the test instances, AR+Grid has difficulty on the problem with many local optima, such as DTLZ3. This is because the neighbor punishment strategy in AR+Grid may make some "bad" individuals rank higher than their better competitors.**

Our study has revealed that there is not a clear performance gap between algorithms for all the test problems. The considered algorithms have their own strengths on different test instances. This means that a careful choice of algorithms must be made when dealing with a many-objective problem in hand.

Another observation of our study is that none of the algorithms can produce a well-converged and well-distributed solution set even for some "easy" problems, such as the Pareto-Box problem. This indicates the infancy of evolutionary many-objective optimization and highlights the need for further development in the area.

- Adra, S.F., Fleming, P.J.: Diversity management in evolutionary many-objective optimization. IEEE Trans. Evol. Comput. 15(2), 183–195 (2011)
- Bader, J., Zitzler, E.: HypE: An algorithm for fast hypervolume-based many-objective optimization. Evolutionary Computation 19(1), 45–76 (2011)
- Corne, D.W., Knowles, J.D.: Techniques for highly multiobjective optimisation: some nondominated points are better than others. In GECCO 2007, pp. 773–780 (2007)
- Deb, K., Pratap, A., Agarwal, S., Meyarivan, T.: A fast and elitist multiobjective genetic algorithm: NSGA-II. IEEE Trans. Evol. Comput. 6(2), 182–197 (2002)
- Deb, K., Mohan, M., Mishra, S.: Evaluating the -domination based multi-objective evolutionary algorithm for a quick computation of Pareto-optimal solutions. Evol. Comput. 13(4), 501–525 (2005)
- Hadka, D., Reed, P.: Diagnostic assessment of search controls and failure modes in many-objective evolutionary optimization. Evol. Comput. 20(3), 423-452 (2013)
- Hughes, E.J.: Multiple single objective Pareto sampling. In: Proc. Congress

Evolutionary Computation CEC 2003, vol. 4, pp. 2678–2684 (2003)

- Ishibuchi, H., Tsukamoto, N., Nojima, Y.: Evolutionary many-objective optimization: A short review. In CEC 2008, pp. 2419–2426 (2008)
- Ishibuchi, H., Hitotsuyanagi, Y., Tsukamoto, N., Nojima, Y.: Many-Objective Test Problems to Visually Examine the Behavior of Multiobjective Evolution in a Decision Space. In PPSN XI. pp. 91–100. Springer, Heidelberg (2010)
- Jaimes, A.L., Coello Coello, C.A.: Study of preference relations in many-objective optimization. In GECCO 2009, pp. 611–618 (2009)
- Khare, V., Yao, X., Deb, K.: Performance Scaling of Multi-objective Evolutionary Algorithms. In: Fonseca, C.M., Fleming, P.J., Zitzler, E., Deb, K., Thiele, L. (eds.) EMO 2003. pp. 376–390. Springer, Heidelberg (2003)
- Li, M., Zheng, J., Li, K., Yuan, Q., Shen, R.: Enhancing Diversity for Average Ranking Method in Evolutionary Many-Objective Optimization. In: Schaefer, R., Cotta, C., Kolodziej, J., Rudolph, G. (eds.) PPSN XI. pp. 647–656. (2010)
- Purshouse, R.C., Fleming, P.J.: On the evolutionary optimization of many conflicting objectives. IEEE Trans. Evol. Comput. 11(6), 770–784 (2007)
- Wagner, T., Beume, N., Naujoks, B.: Pareto-, Aggregation-, and Indicator-Based Methods in Many-Objective Optimization. In: Obayashi, S., Deb, K., Poloni, C., Hiroyasu, T., Murata, T. (eds.) EMO 2007. pp. 742–756. (2007)
- Zhang, Q., Li, H.: MOEA/D: A multiobjective evolutionary algorithm based on decomposition. IEEE Trans. Evol. Comput. 11(6), 712–731 (2007)
- Zitzler, E., Künzli, S.: Indicator-Based Selection in Multiobjective Search. In: Yao, X., Burke, E.K., Lozano, J.A., Smith, J., Merelo-Guervós, J.J., Bullinaria, J.A., Rowe, J.E., Tiňo, P., Kabán, A., Schwefel, H.-P. (eds.) PPSN VIII. LNCS, vol. 3242, pp. 832– 842. Springer, Heidelberg (2004)

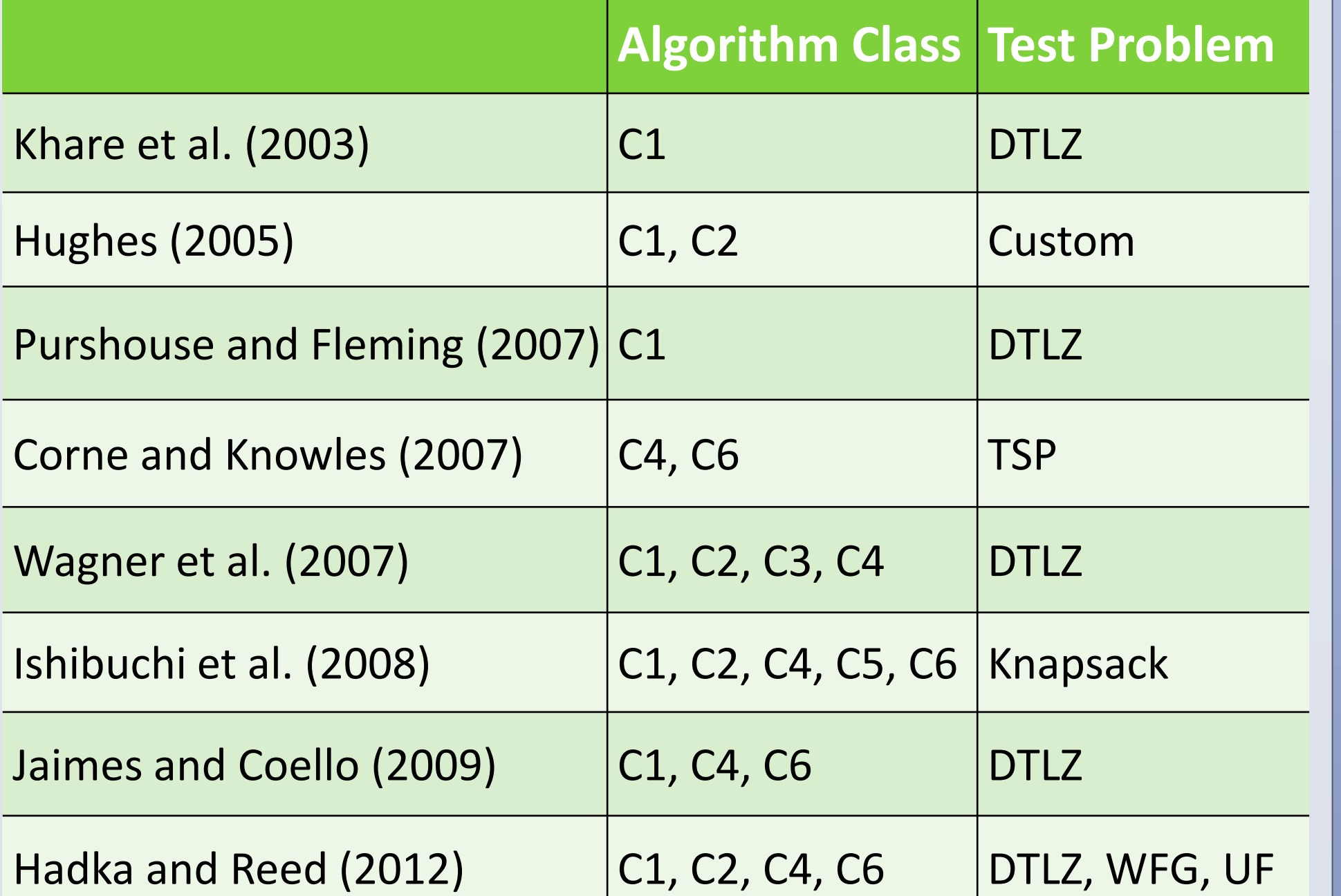

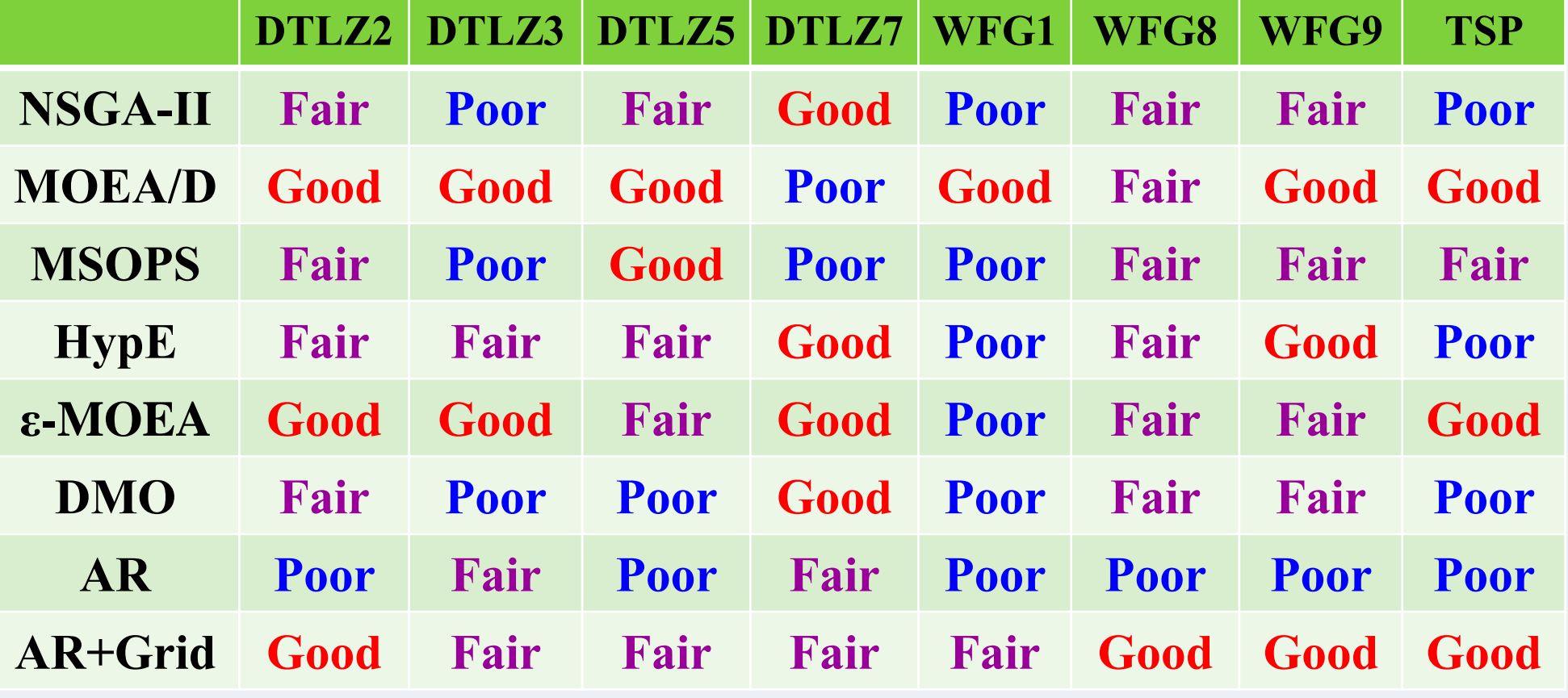

**Table 1:** List of some existing comparison studies on many-objective optimization

In this work, we consider eight EMO algorithms selected from the above six classes.

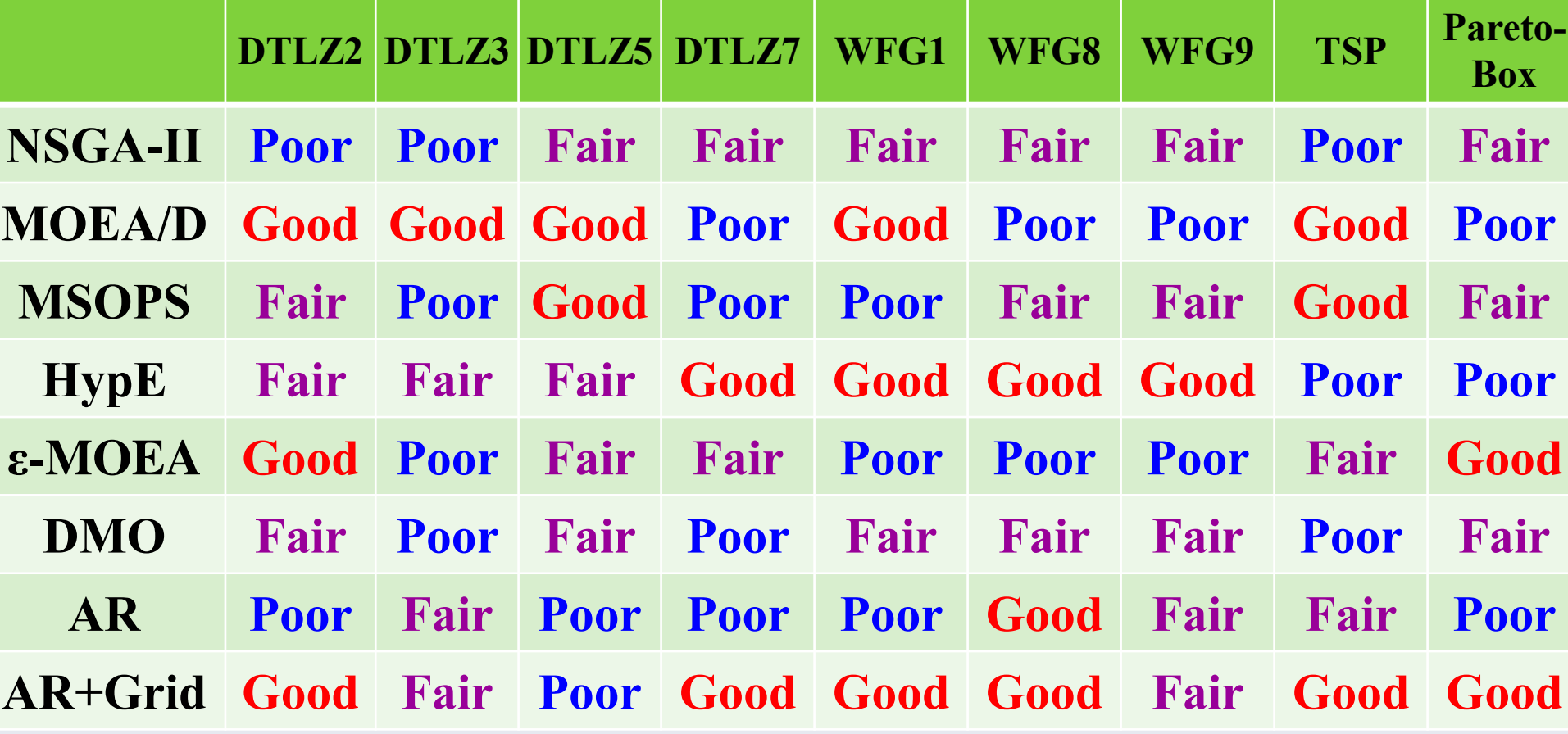

**Table 2:** Comparative Results of IGD or HV on the 5-objective instance

#### **Table 3:** Comparative Results of IGD or HV on the 10-objective instance

**Figure 1:** The final solution set of the eight algorithms on the ten-objective DTLZ7, shown by parallel coordinates

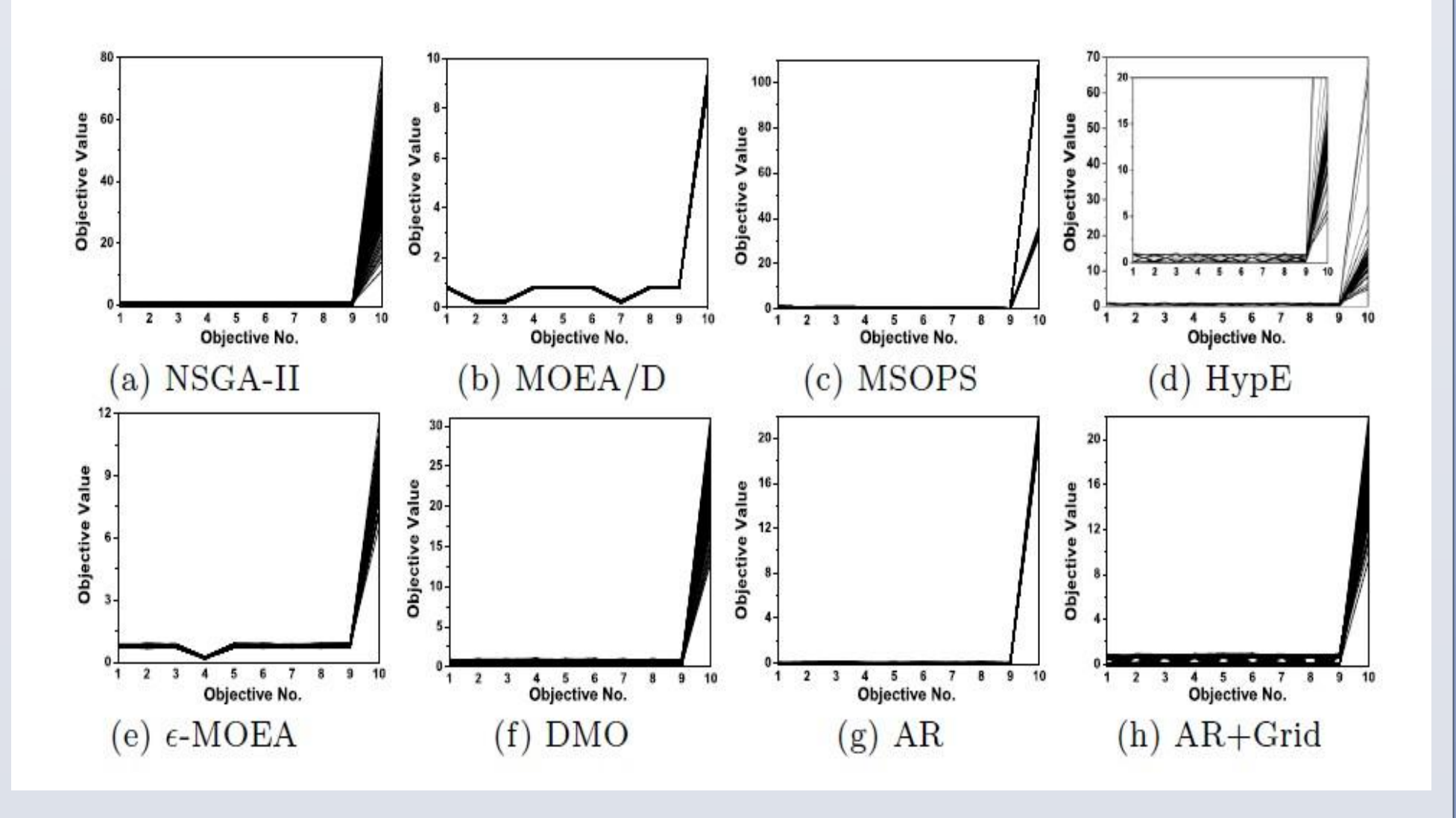

**Figure 2:** The final solution set of the eight algorithms in the decision space on the tenobjective Pareto-Box problem

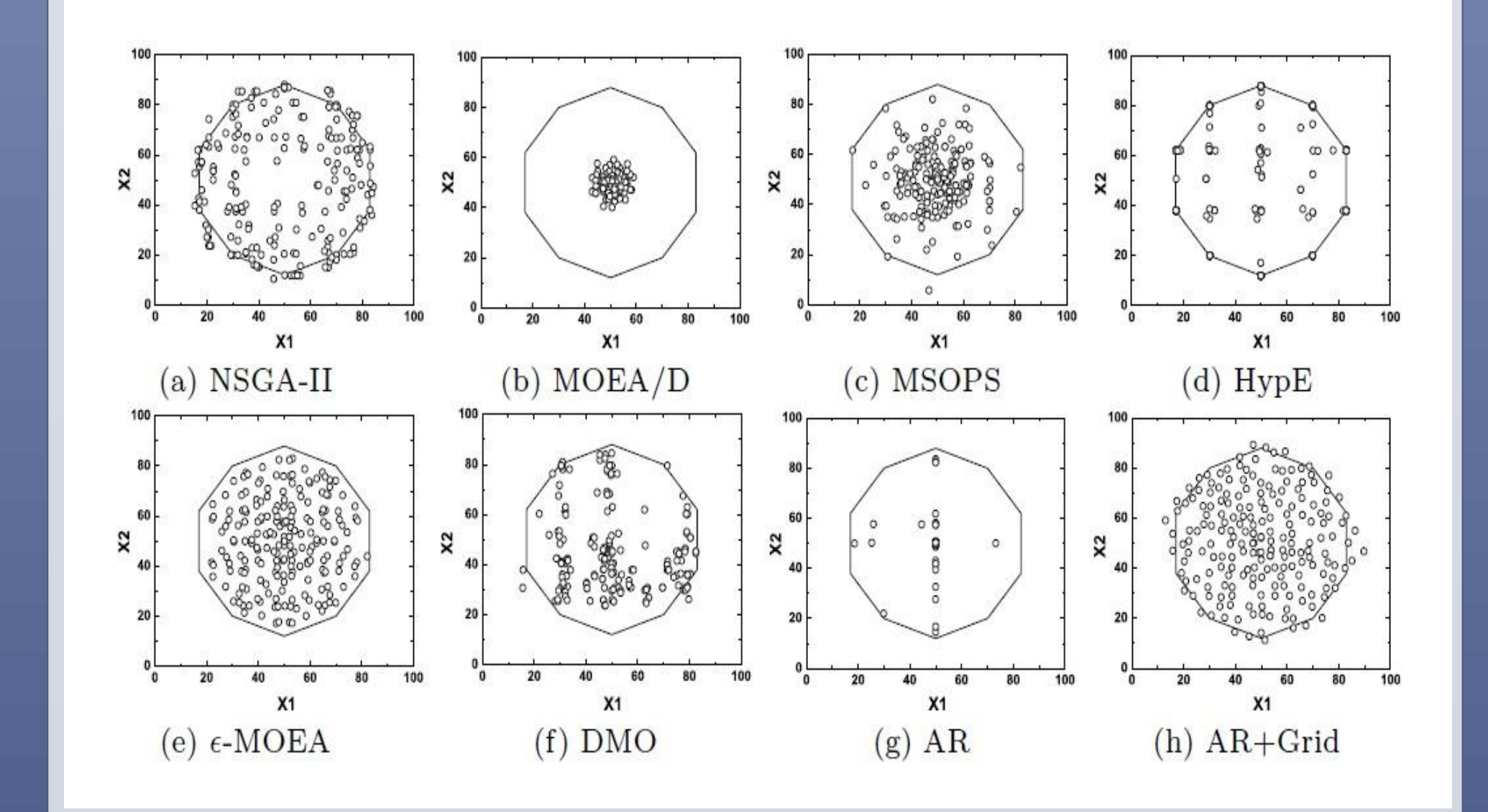

With a high-dimensional objective space and a two-dimensional decision space, the Pareto-Box problem is used to visually investigate the distribution of solutions in the decision space. The Pareto optimal region is the inside of the regular decagon.

The solutions of MOEA/D shown here are obtained by MOEA/D+PBI with penalty parameter 5.0; A much better result can be obtained by MOEA/D+TCH and MOEA/D+PBI with penalty parameter 0.1.

**Figure 3:** The box plot of the archive size of ε-MOEA on 30 runs for all 10-objective problems

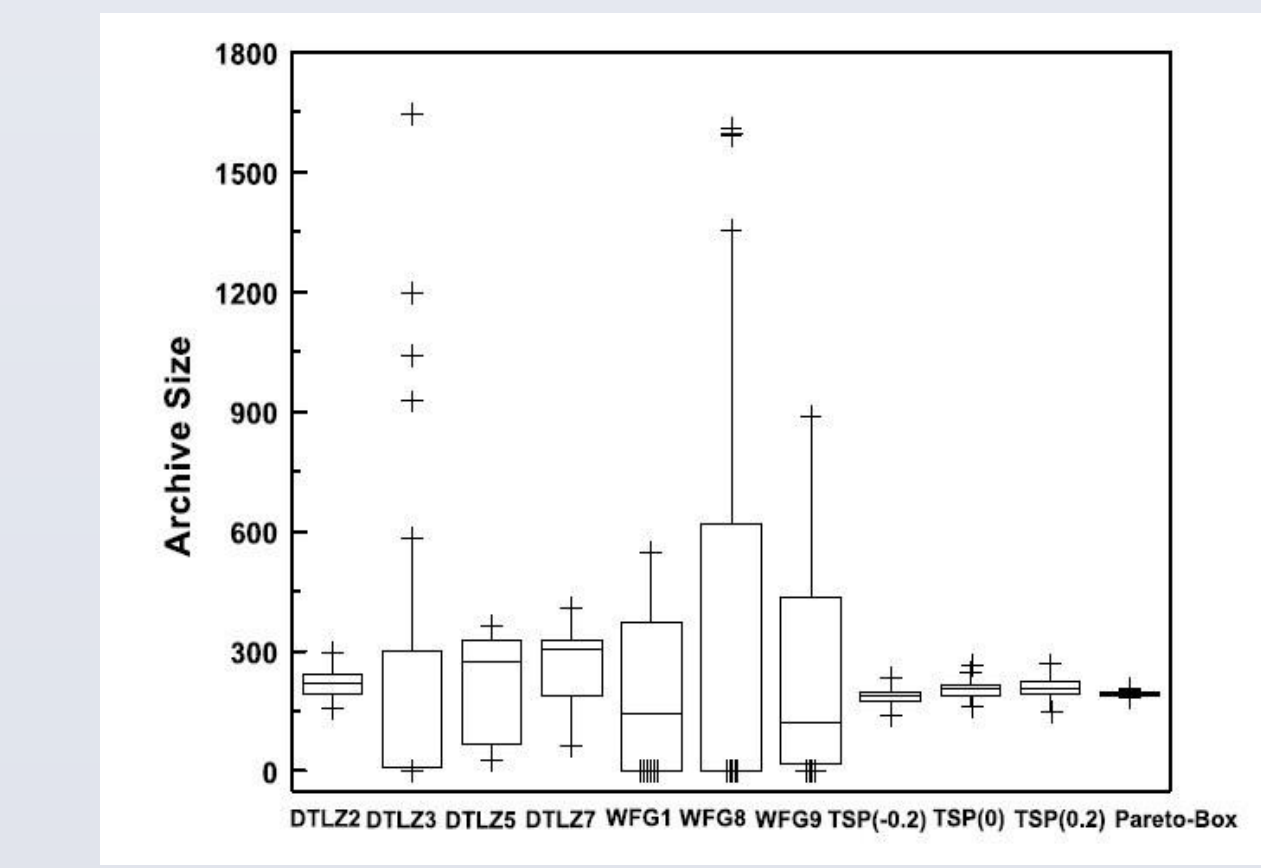

### **Conclusions**

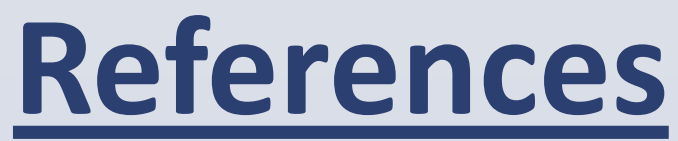